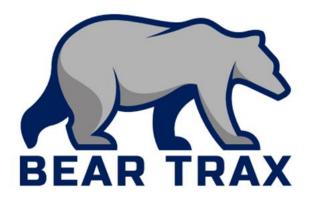

**Travel:** 

Create, Manage and Approve Travel

Employees and Budget Managers that Approve/Reject Travel

### **Terminology**

- Expense Card—a card used to request non-compensation related reimbursements outside of the procurement module
- Expense report—a report submitted by select employees and managers to track budget spending on expense items
- Expense item—an item which needs to be mentioned in expense reports for cost tracking
- Accommodation—a reasonable expense necessary for employees to complete tasks while travelling
- Travel authorization—a requisition to the University for electronic approval of unit funds for travel purposes

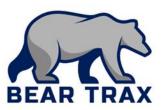

#### **Terminology**

- Expense card transaction—an approved transaction which can be paid for using an expense card
- Out-of-pocket transaction—a transaction which must be paid for by the employee out of pocket and may be reimbursed later
- Itemize—the task of "breaking down" your different expenses into easily understandable details
- Commitment—an encumbrance to the unit budget for the purchase requisition made through the Procurement module
- Purchase requisition—a requisition made through procurement for allocation of funding; electronically approved

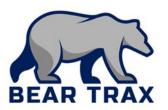

#### **Bear Trax Travel Benefits**

- Bear Trax eliminates hard-copy paperwork previously required for formal prior approval for overnight trips.
  - Formal prior supervisor approval is required.
  - Supervisors will track requests & implement internal approval processes.
- Travel authorization is done through the Procurement tile.
  - Select Purchase Requisition > Non-Catalog Request.
  - Note! This is an estimate of the travel's total expense. Actual expenses may differ.
- Travel authorization is no longer required for same day travel.

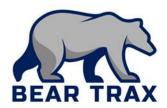

### Key Concepts for Travel affecting Budget

## The new travel process will reflect real-time commitments in the budget.

 This allows budget managers to make data-driven decisions for approvals.

#### **Travel Details:**

- Travel purchase requisitions contain a one-line description that include:
  - Name, Date of travel, and Destination.
- To provide a more detailed estimate of travel expenses, employee can attach an itemized "Overnight Travel Authorization" form
  - Available from the Procurement Department

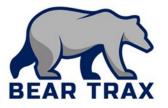

#### The Travel Request Process: Before Travel

# All overnight travel authorizations must be completed in Bear Trax.

- Employees must submit a purchase requisition for all overnight travel through Bear Trax.
  - Overnight travel requires prior approval.
  - If travel is funded by more than one account, requestor must split the costs in the requisition.
    - All applicable budget managers will approve the request electronically.

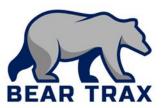

#### The Travel Request Process: After Travel

- After travel, employee must submit an expense report claiming all necessary expense items.
  - If splitting an item between accounts, split the cost as necessary.
- The expense report is processed electronically.
- Employee will receive approved reimbursements via bank account designated in the Expense modules.

Important! Employees must submit an expense report within 60 days of travel.

#### **Additional Travel Fast Facts**

- Supplier for Travel purchase requisition is "SSU Travel AUTH."
- Category for Travel is "Travel."
- Check the box for "Negotiated" to automatically create a Purchase Order.
- Employees can track real-time approval status of travel requests via "Manage Approvals."

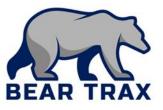

#### The End

Thank you for reviewing this business process overview!

Please contact your Department Bear Trax representative or your Manager for more information.

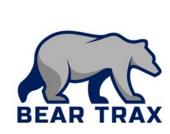